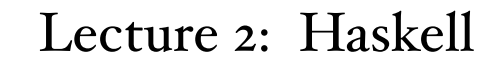

CSC 131 Spring, 2019

Kim Bruce

## Read Haskell Tutorials

- All on links page from course web page
- I like "Learn you a Haskell for greater good"
- O'Reilly text: "Real World Haskell" free on-line
	- Just get overview in class!
- Print Haskell cheat sheet
- Use "The Haskell platform", available at
	- http://www.haskell.org/

### Office Hours Today

- Because of visitor and TA organizing, no office hours today.
- E-mail if want to meet tomorrow (usually don't have office hours on Friday)

# Using GHC

- to enter interactive mode type: ghci
	- :load myfile.hs --:l also works
	- after changes type :reload *or* :r
	- Control-d to exit
	- :set +t -- prints more type info when interactive
	- "it" is result of expression
		- Evaluate "it + 1" gives one more than previous answer.

### Built-in data types

- Unit has only ( )
- Bool: True, False with not, &&,  $\parallel$
- Int: 5, -5, with +, -, \*, ^, =, /=, <, >, >=, ...
	- div, mod defined as prefix operators (`div` *infix*)
	- Int fixed size (usually 64 bits)
	- Integer gives unbounded size
- Float, Double: 3.17, 2.4e17 w/  $+$ ,  $-$ ,  $*$ ,  $/$ ,  $=$ ,  $\lt$ ,  $\gt$ ,  $\gt$ =,  $\leq$ , sin, cos, log, exp, sqrt, sin, atan.

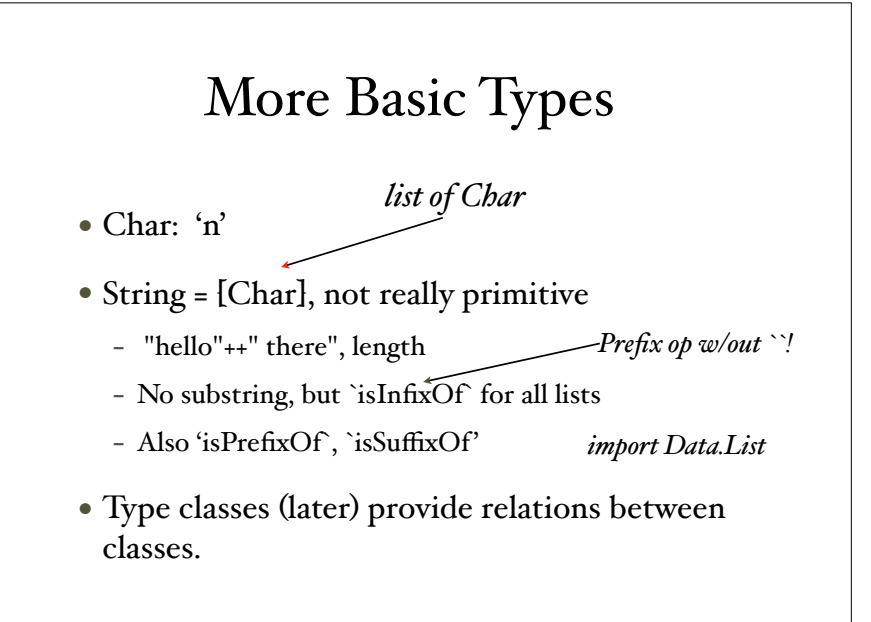

## Interactive Programming with ghci

- Type expressions and run-time will evaluate
- Define abbreviations with "let"
	- $-$  let double  $n = n + n$
	- $-$  let seven  $= 7$
- "let" not necessary at top level in programs loaded from files

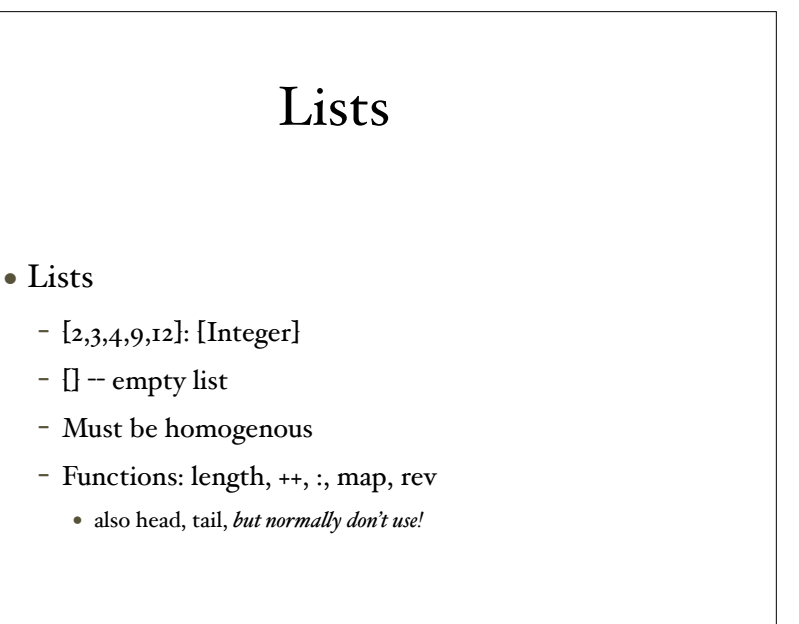

# Polymorphic Types

- $[x, 2, 3]$ :: [Integer]
- ["abc", "def"]:: [[Char]], ...
- $\bullet$   $\left\{ \left. \right\} \right\}$ :  $\left\{ \left. \right\} \right\}$
- map::  $(a \rightarrow b) \rightarrow ([a] \rightarrow [b])$
- *• Use* :t exp *to get type of* exp

# Pattern Matching

- Decompose lists:
- $-[1,2,3] = I:(2:(3:[]))$
- Define functions by cases using pattern matching:
- prod  $|$  | = 1 prod (fst:rest) = fst \* (prod rest)

### Pattern Matching

- Desugared through case expressions:
	- $-$  head' :: [a]  $\rightarrow$  a head' [] = error "No head for empty lists!" head'  $(x:)=x$
- equivalent to
	- head' xs = case xs of [] -> error "No head for empty lists!"  $(x: ) \rightarrow x$

#### Type constructors

- Tuples
	- (17,"abc", True) : (Integer , [Char] , Bool)
	- fst, snd defined only on pairs
- Records exist as well

#### More Pattern Matching

- $(x,y) = (5 \div div \cdot 2, 5 \div mod \cdot 2)$
- hd: $t = [1,2,3]$
- hd:  $=[4,5,6]$ 
	- " " is wildcard.

# Static Typing

- Strongly typed via type inference
	- head::  $[a] \rightarrow a$ tail::  $[a] \rightarrow [a]$
	- $-$  last  $\{x\} = x$ last (hd:tail) = last tail
- System deduces most general type, [a] -> a
	- Look at algorithm later

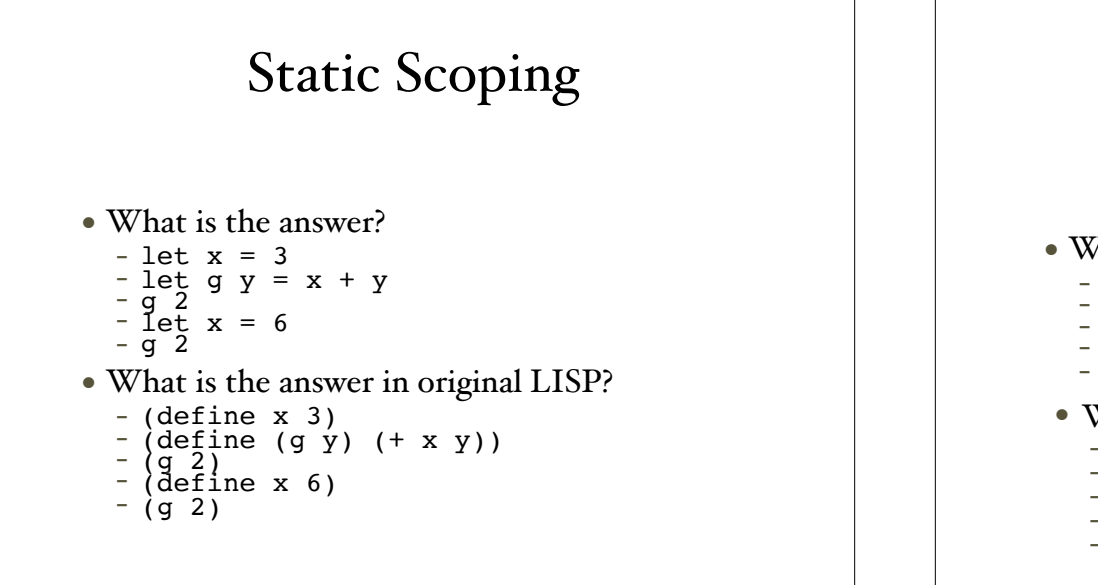

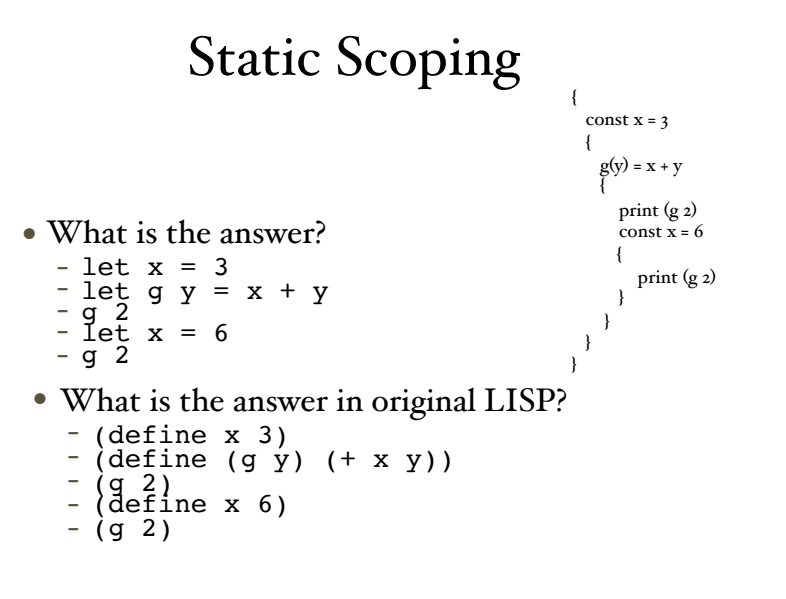

### Local Declarations

```
roots (a,b,c) = let -- indenting is significant
      disc = sqrt(b*b-4.0*ax) in
      ((-b + disc)/(2.0*a), (-b - disc)/(2.0*a))*Main> roots(1, 5, 6)(-2.0, -3.0)or
roots' (a,b,c) = ((-b + disc)/(2.0*a),
                  (-b - disc)/(2.0*a)where disc = sqrt(b*b-4.0*ax)
```
#### Anonymous functions

- $\bullet$  dble  $x = x + x$
- *• abbreviates*
- $\bullet$  dble = \x -> x + x

## Defining New Types

- Type abbreviations
	- type Point = (Integer, Integer)
	- type Pair  $a = (a,a)$
- data definitions
	- create new type with constructors as tags.
	- generative
- data Color = Red | Green | Blue *See more complex examples later*

## Type Classes Intro

• Specify an interface:

- class Eq a where  $(==)$  ::  $a > a >$  Bool  $-$  specify ops  $(|=)|$  :: a -> a -> Bool  $x = y = not (x /= y)$  -- optional implementations  $x \le y = not$   $(x == y)$ 

- data TrafficLight = Red | Yellow | Green instance Eq TrafficLight where Red == Red = True Green == Green = True Yellow == Yellow = True  $=$   $=$   $=$   $=$   $False$ 

### Common Type Classes

- Eq, Ord, Enum, Bounded, Show, Read
	- See http://www.haskell.org/tutorial/stdclasses.html
- data defs pick up default if add to class:
	- data ... deriving (Show, Eq)
- Can redefine:
	- instance Show TrafficLight where show Red = "Red light" show Yellow = "Yellow light" show Green = "Green light"

# More Type Classes

- class (Eq a) => Num a where ...
	- instance of Num a must be Eq a
- Polymorphic function types can be prefixed w/ type classes
	- test  $x y = x < y$  *has type* (Ord a) => a -> a -> Bool
	- *- Can be used w/ x, y of any Ord type.*
- *• More later ...*
	- *- Error messages ofen refer to actual parameter needing to be instance of a class -- to have an operation.*

### Higher-Order Functions

- Functions that take function as parameter
	- Ex: map::  $(a \rightarrow b) \rightarrow ([a] \rightarrow [b])$
- Build new control structures
	- listify oper identity [] = identity listify oper identity (fst:rest) = oper fst (listify oper identity rest)
	- $-$  sum' = listify  $(+)$   $\circ$ mult' = listify  $(*)$  1 and' = listify  $(\&\&\&\)$ True or' = listify (||) False

Exercise • Is listify left or right associative? - What is listify  $(-)$  o  $[3,2,1]$ ? 2 or -6 or 0 or ??? • How can we change definition to associate the other way? *See built-in foldl and foldr*